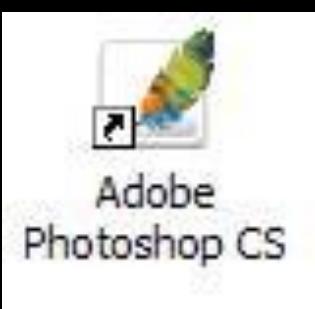

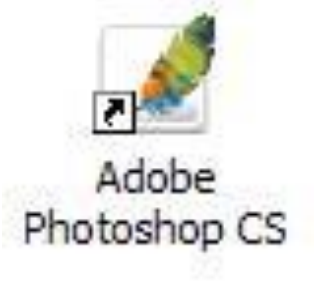

# Adobe Photoshop

# **Клавиатурные комбинации**

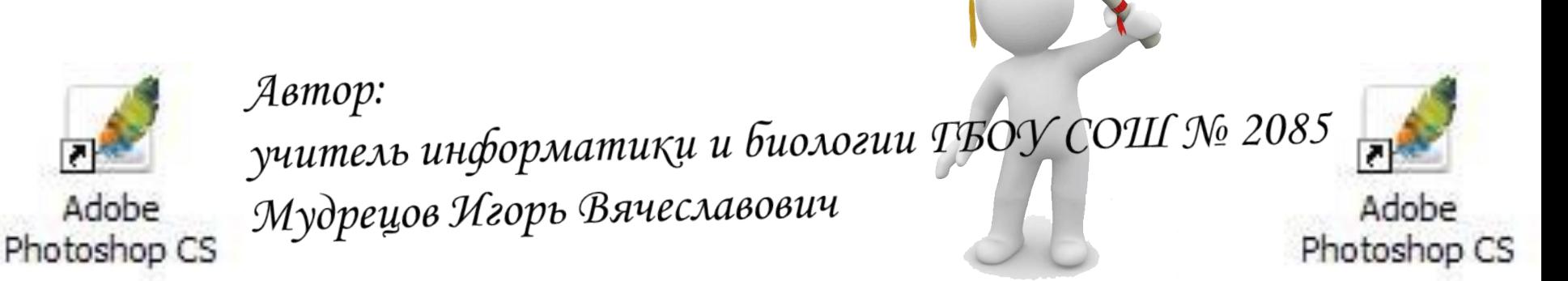

77miv

#### **Работа с файлами Adobe Photoshop → ₹7™**

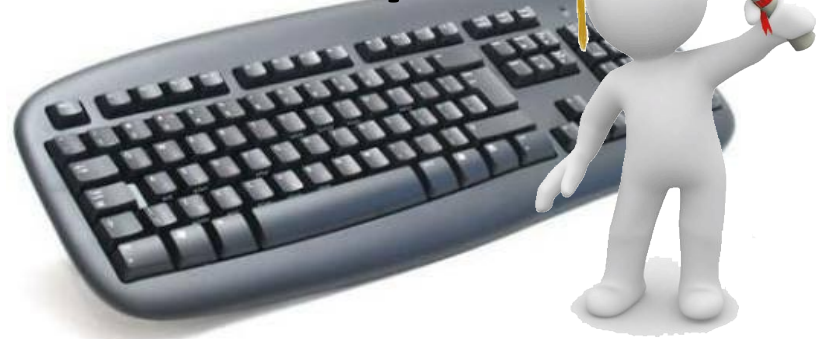

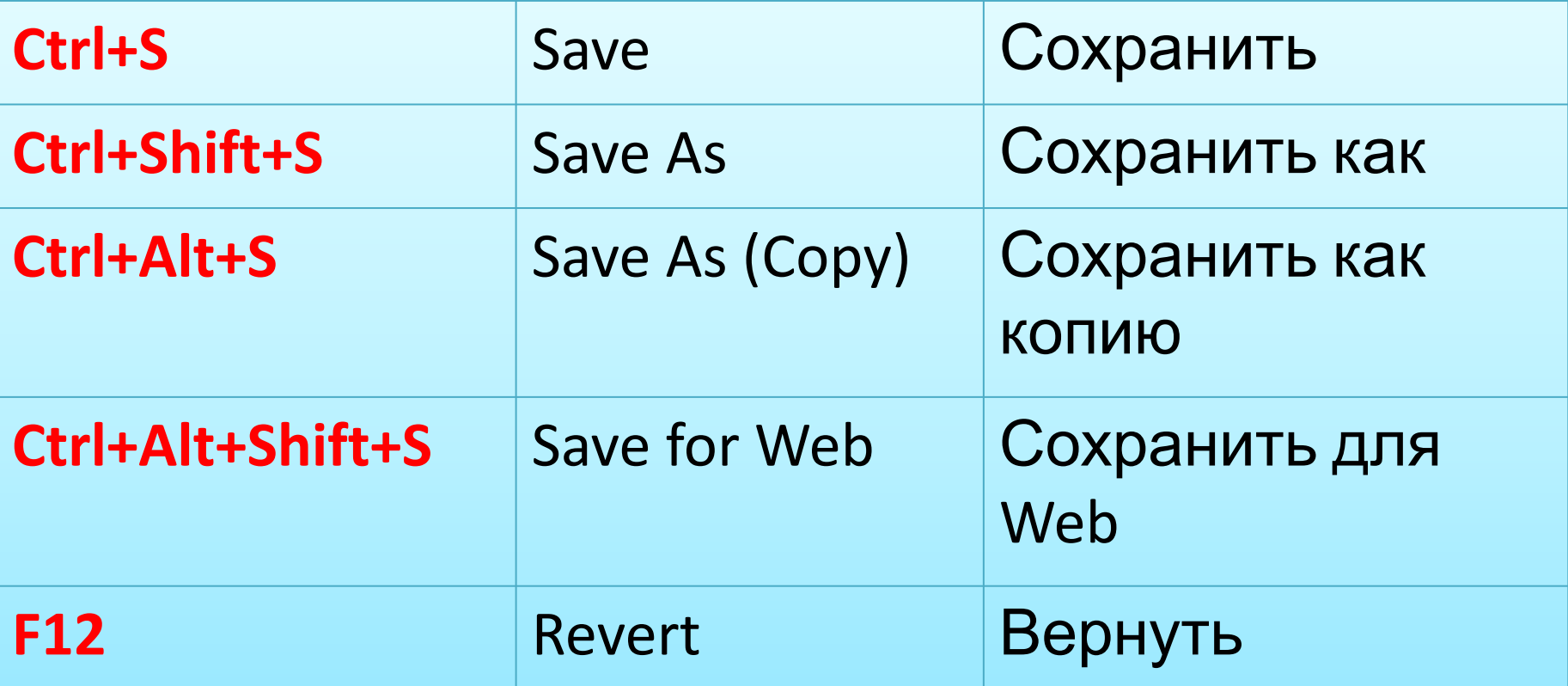

#### *Работа с файлами Adobe Photoshop*

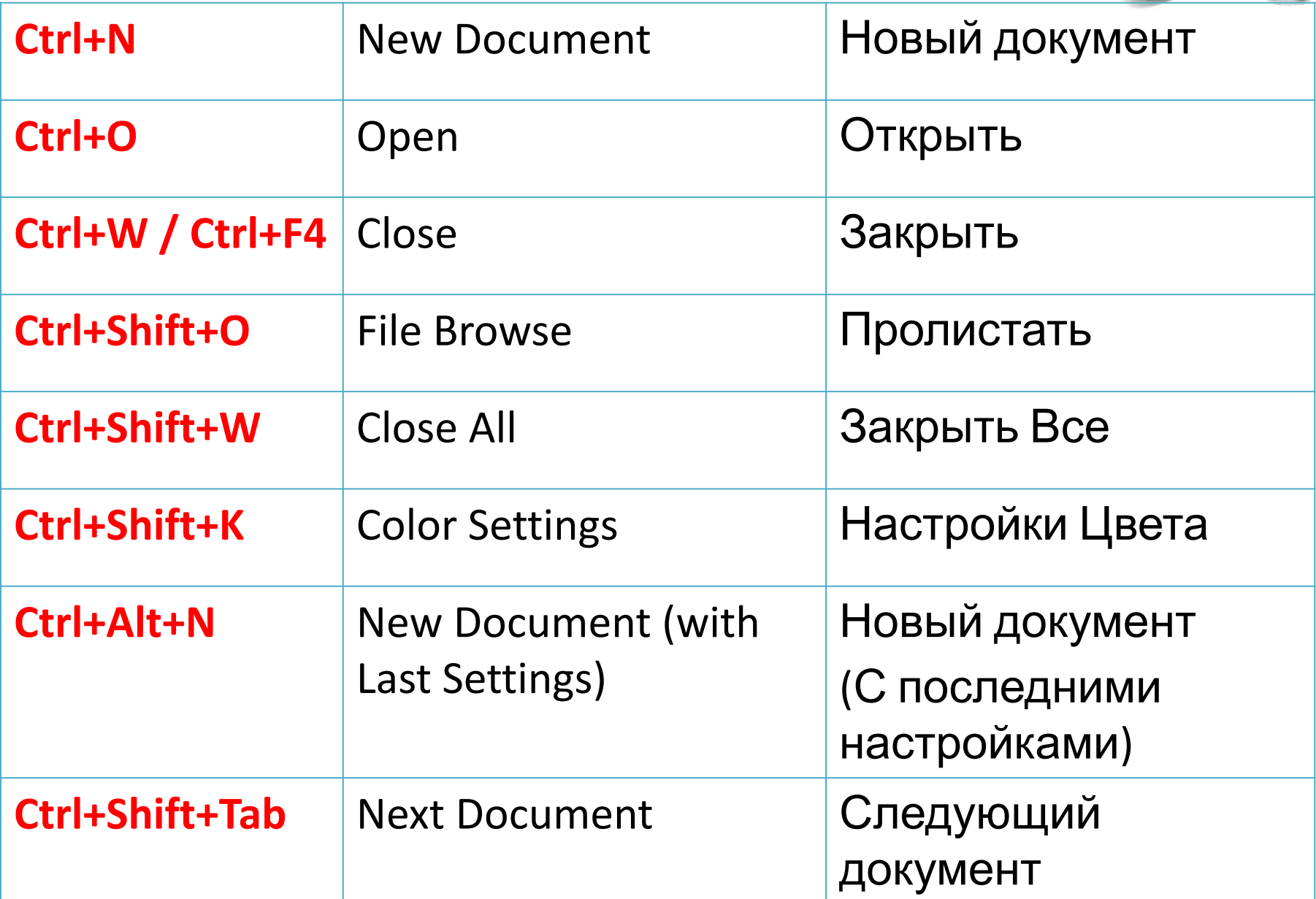

#### *Работа с файлами Adobe Photoshop*

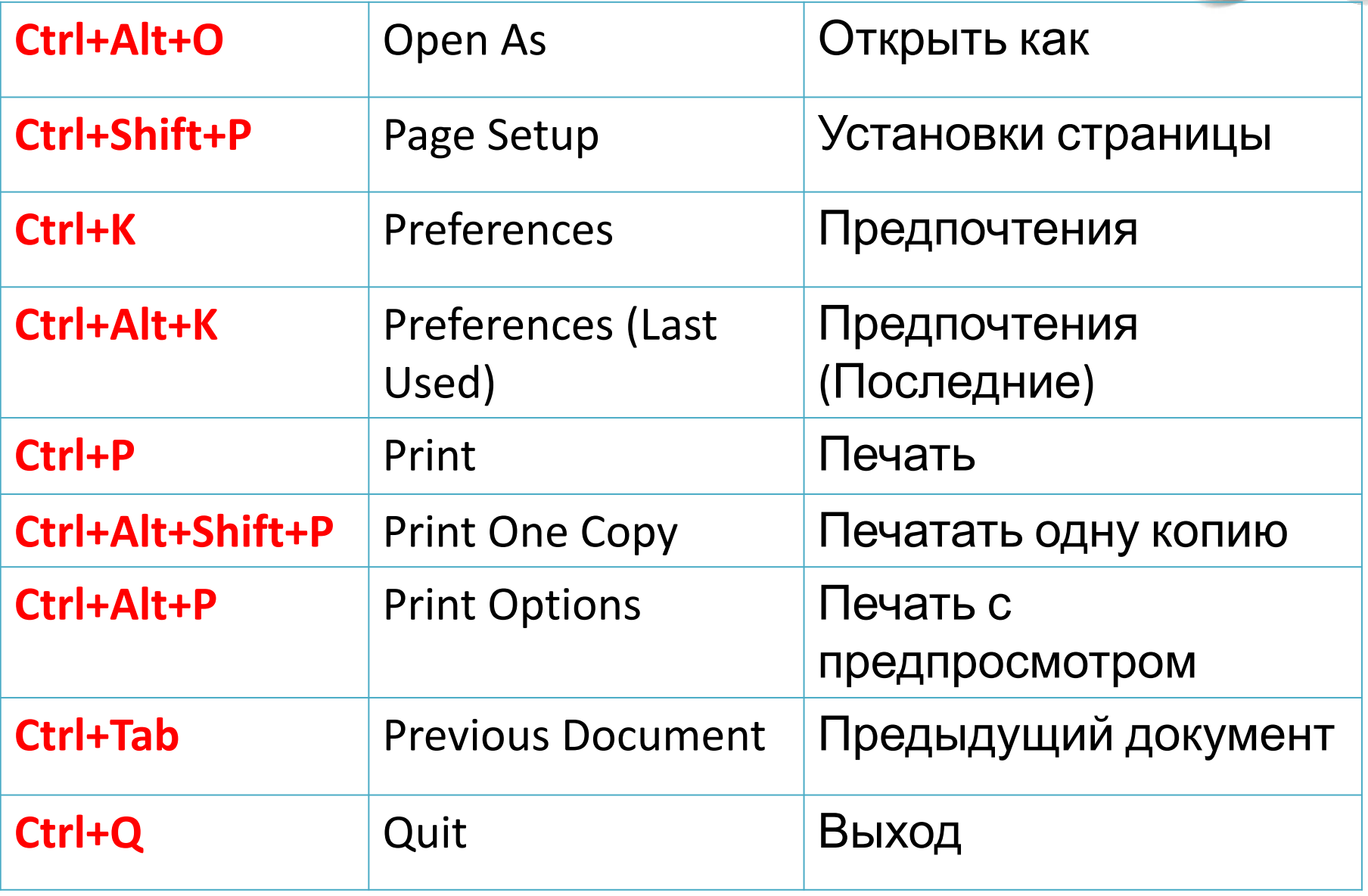

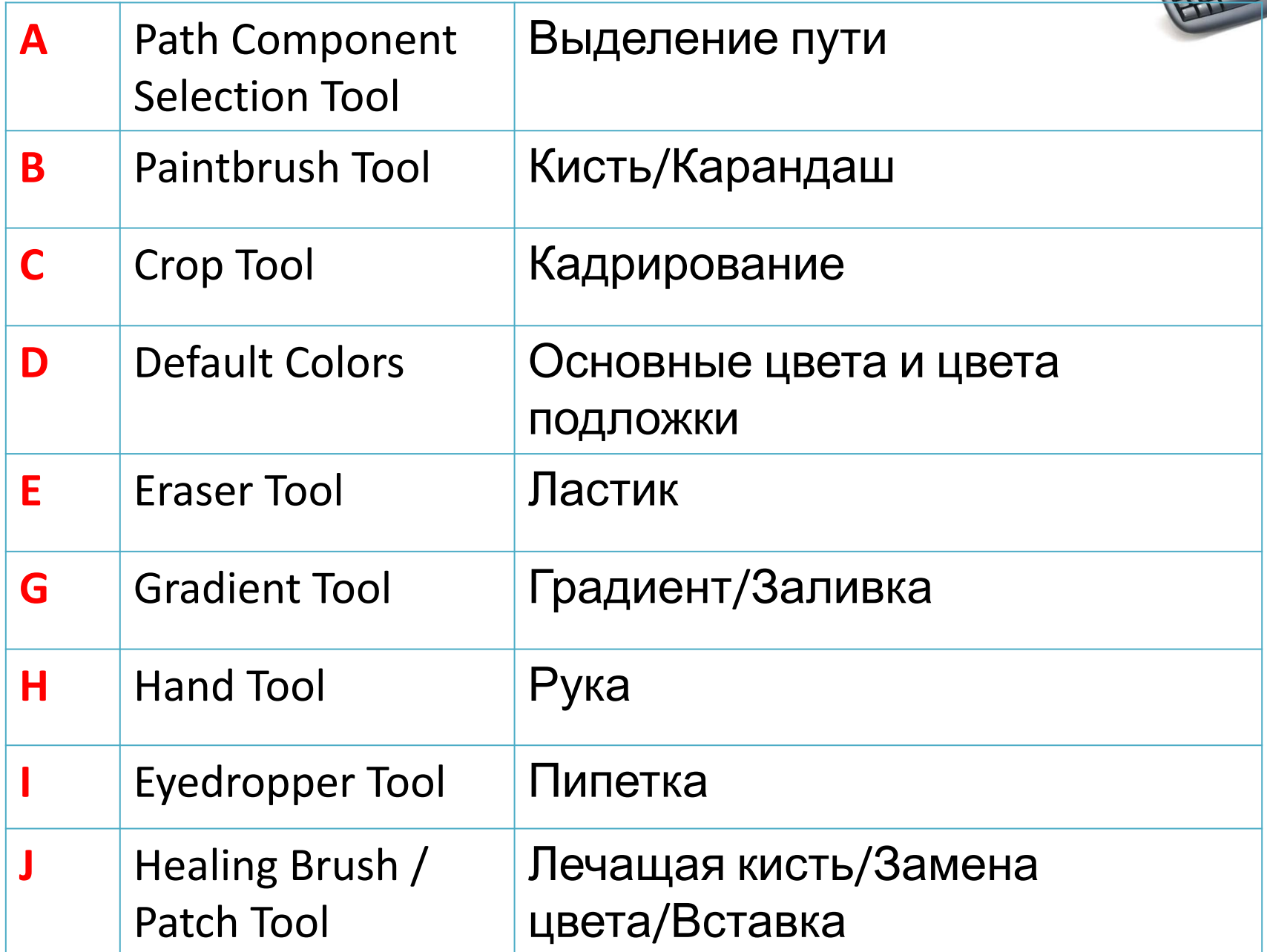

#### Paбoma с инструментами Adobe Photoshop

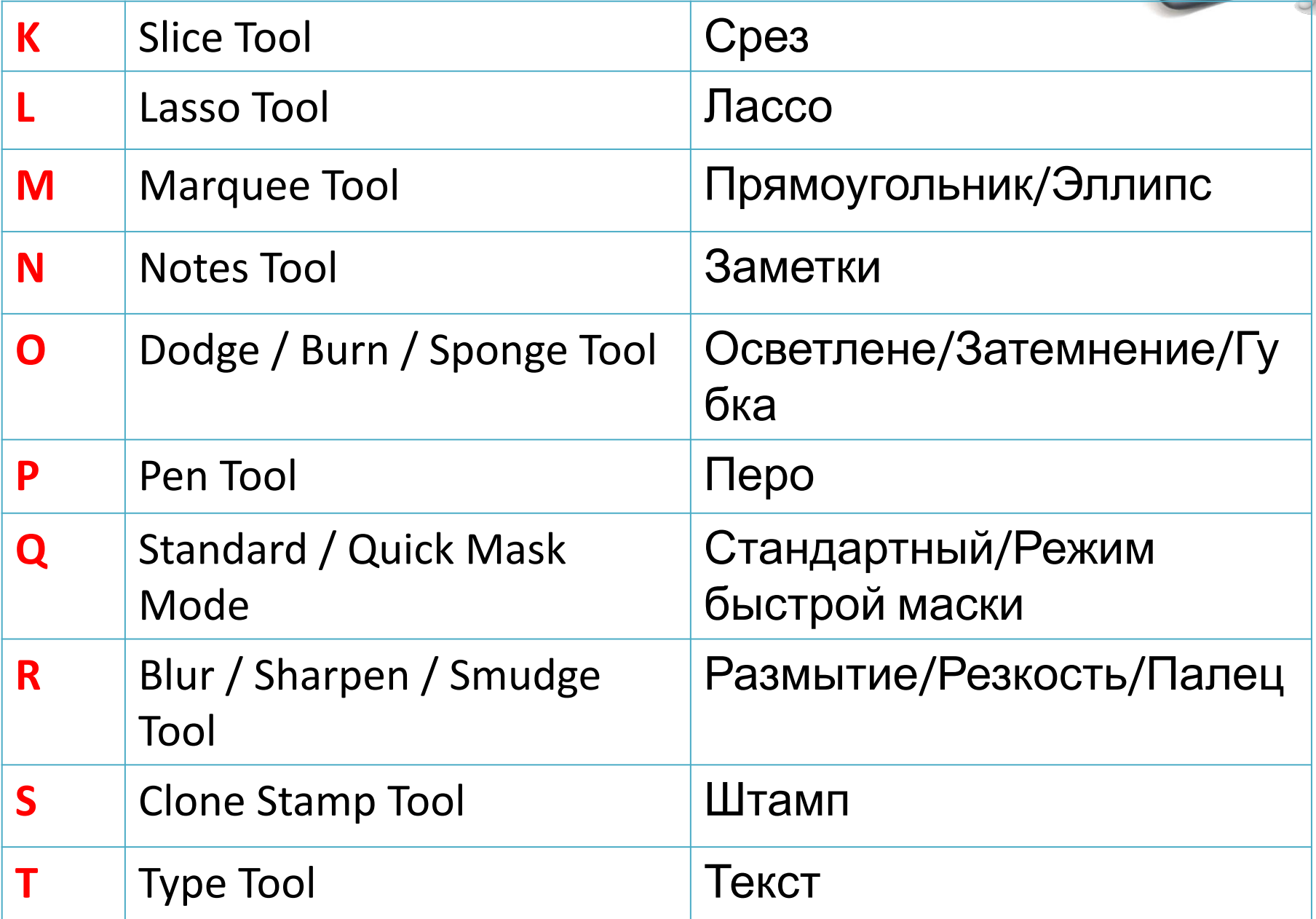

#### Paбoma с инструментами Adobe Photoshop

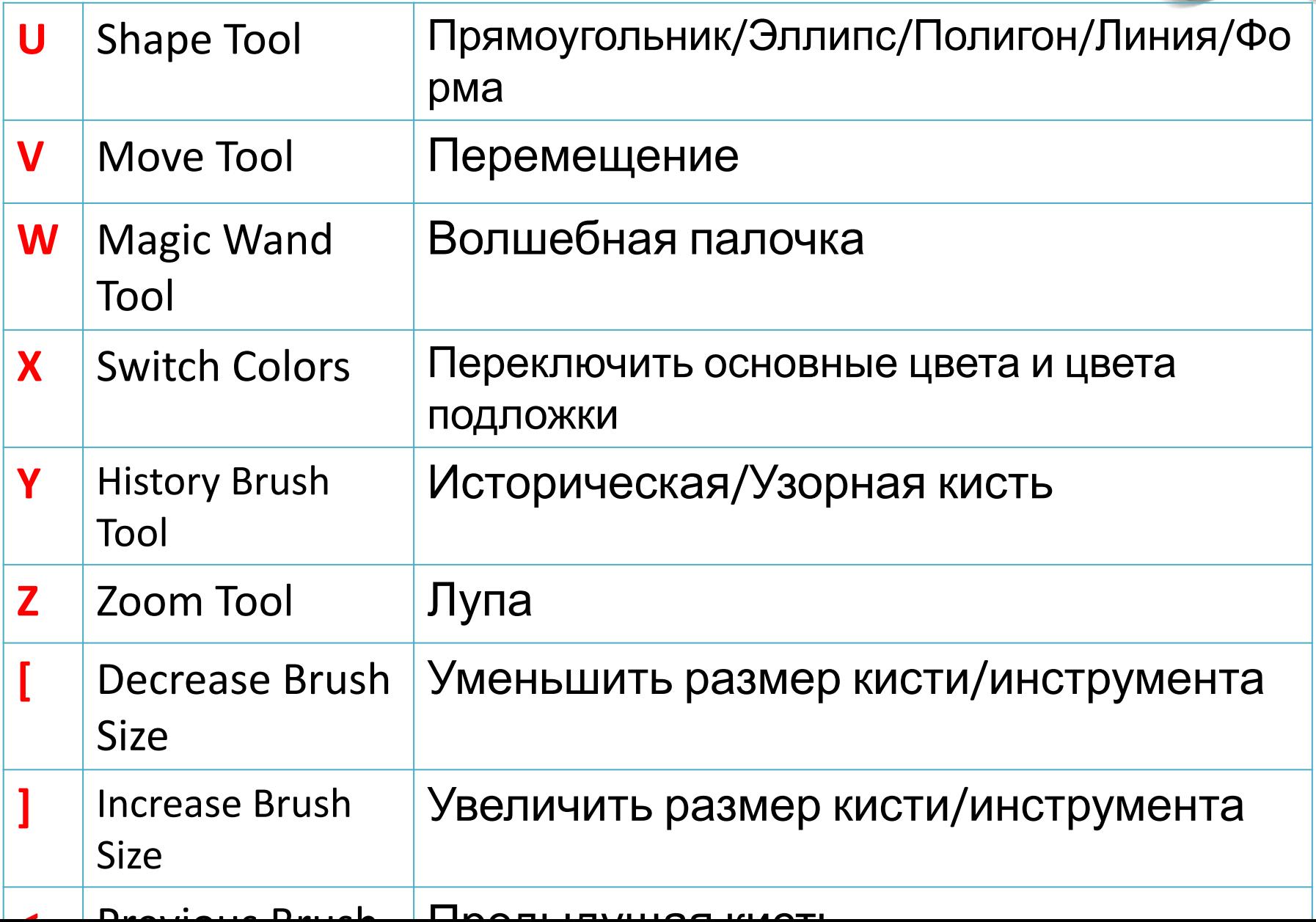

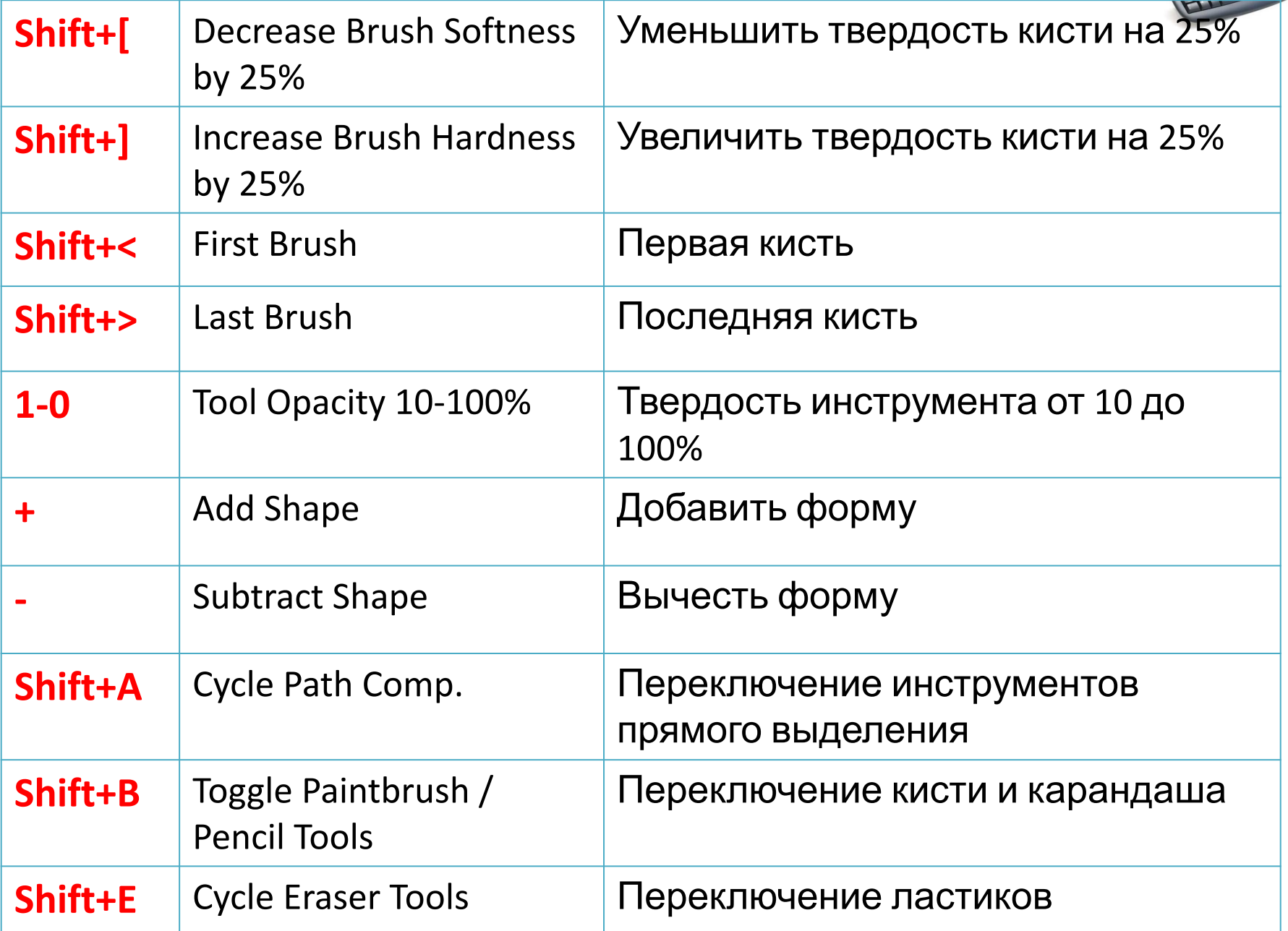

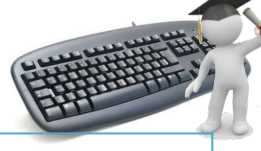

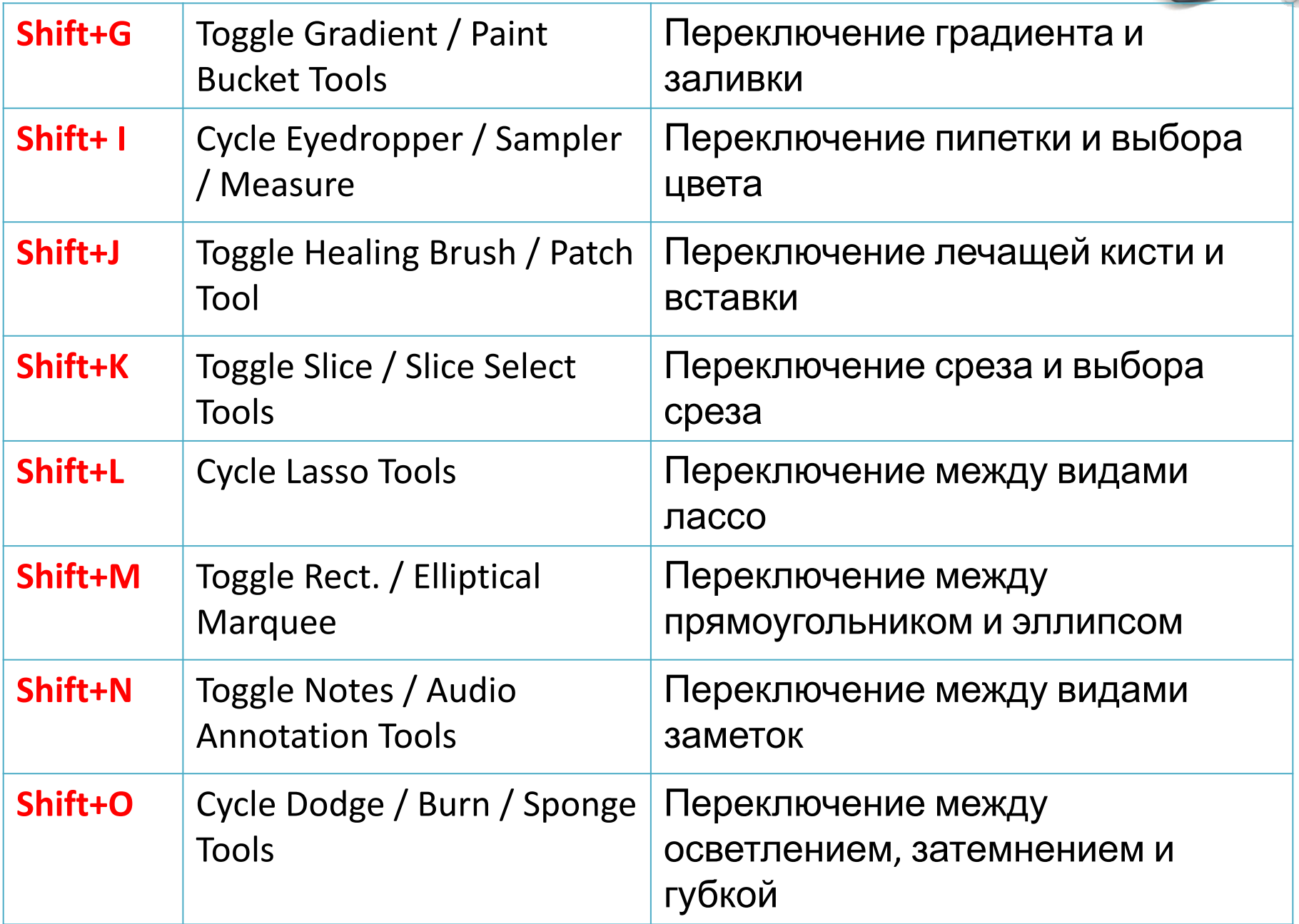

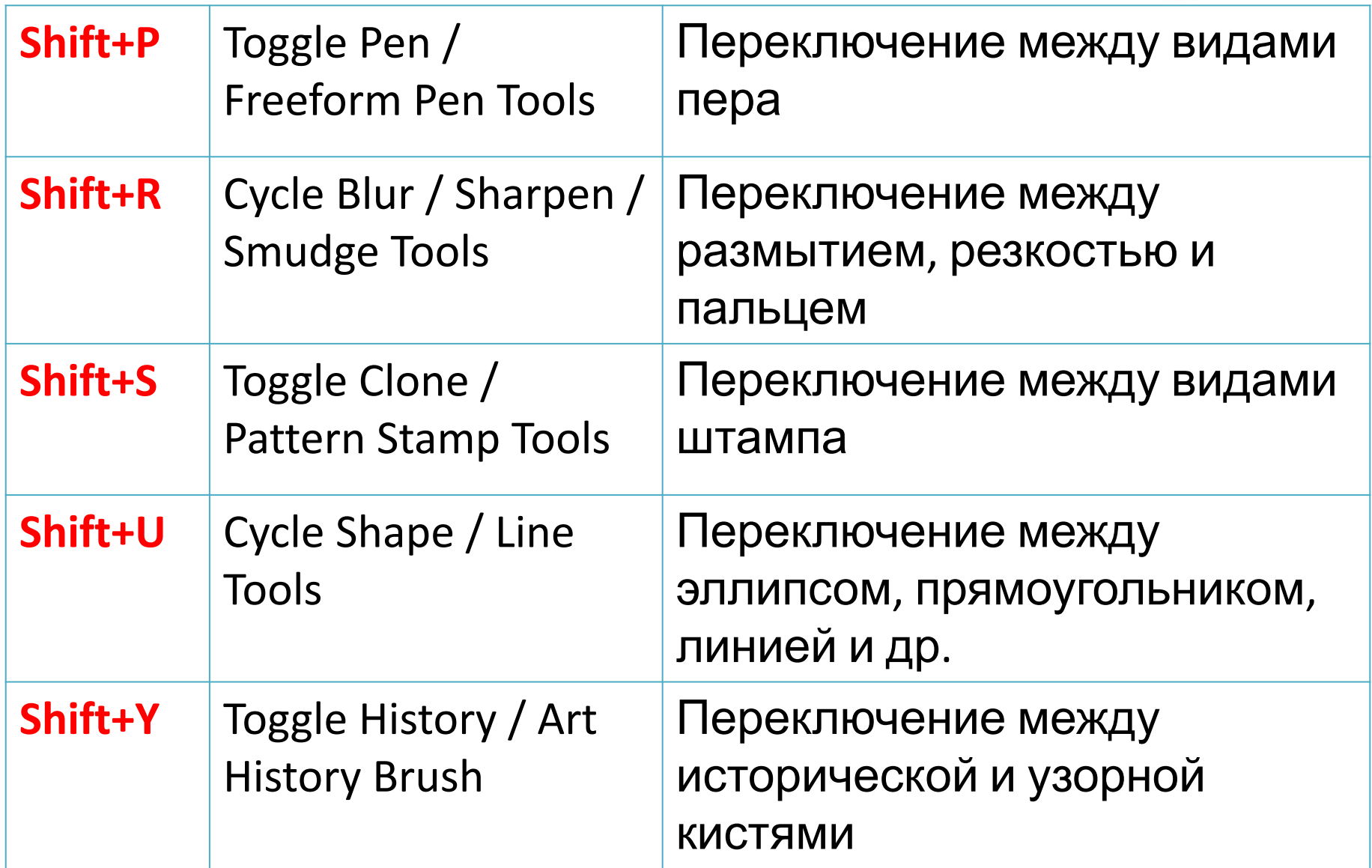

## *Работа со слоями в Photoshope*

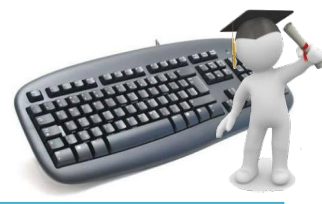

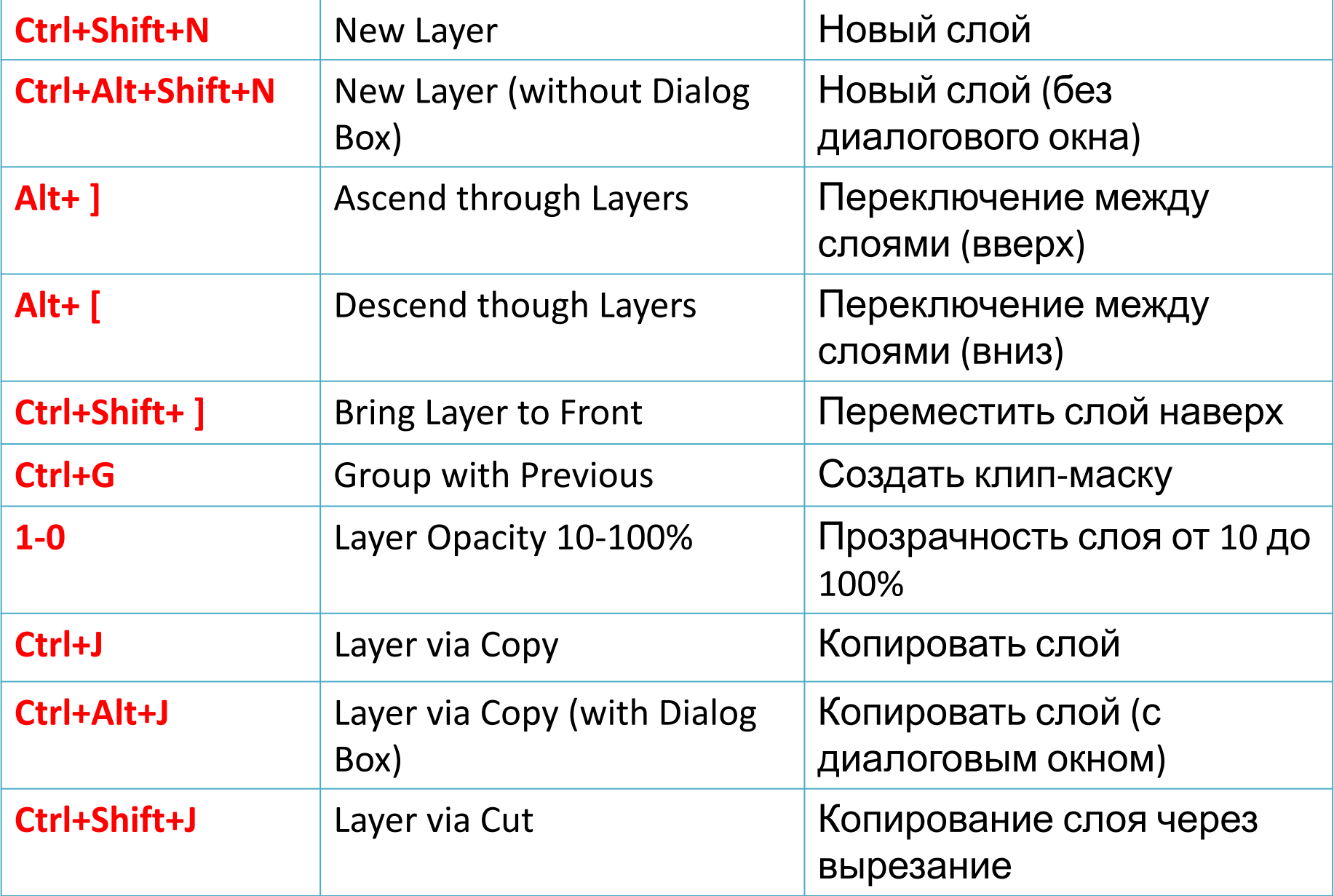

## *Работа со слоями в Photoshope*

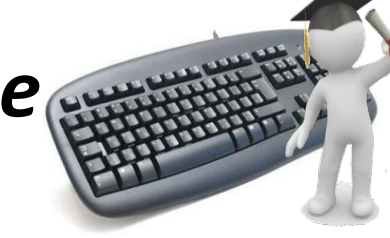

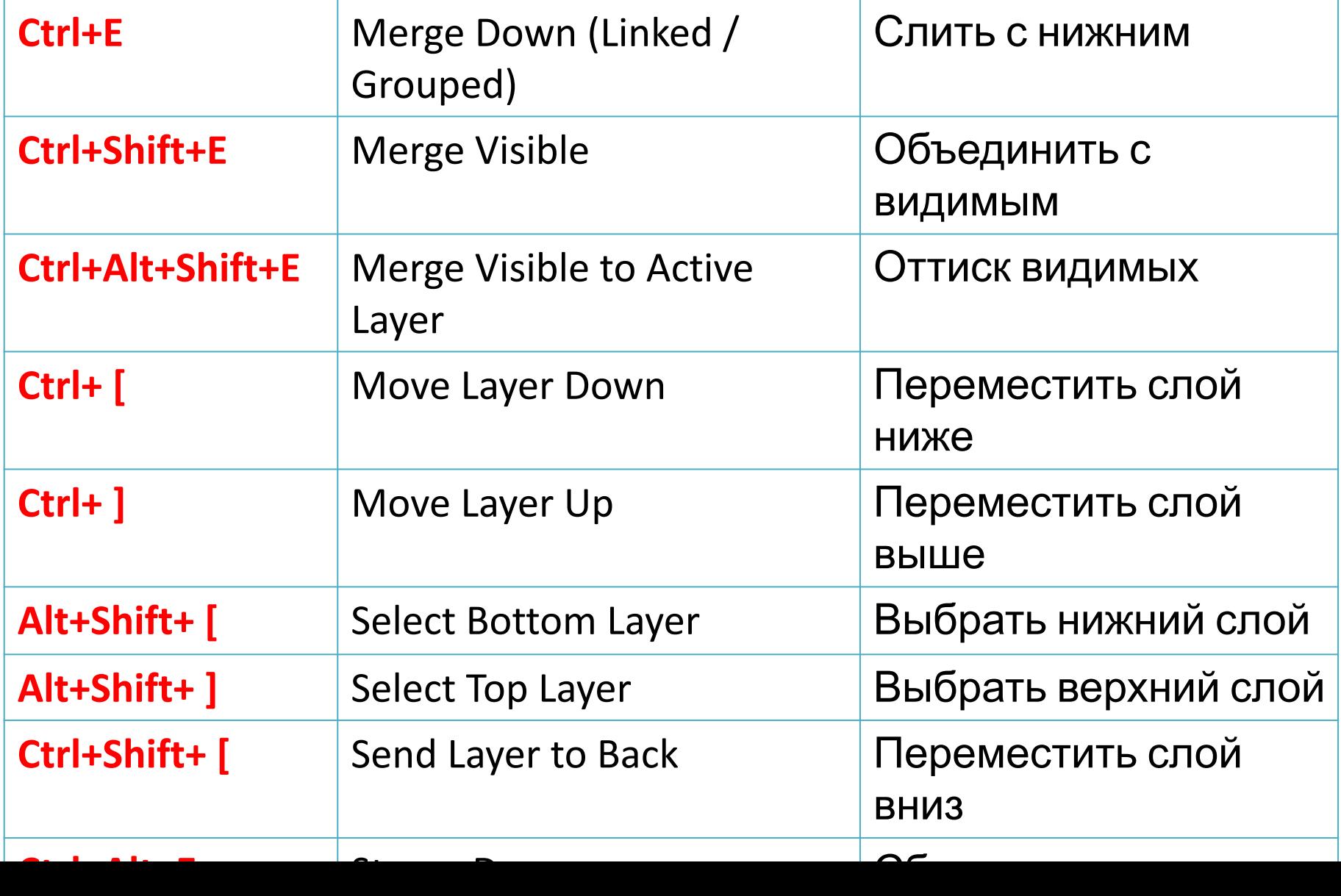

# Список использованной литературы:

- *1) С.В. Симонович, Г.А. Евсеев, А.Г. Алексеев Специальная информатика;*
- *2) Дэвид Блатнер Реальный мир Adobe Photoshop CS2;*
- *3) Скотт Келби обработка цифровых фотографий в Adobe Photoshop CS2;*
- *4) Шерри Лондон, Роуда Гроссман Магия Adobe Photoshop;*
- *5) Грегори Джорджес 50 эффективных приемов обработки фотографий с помощью Adobe Photoshop.*